# Page Replacement Algorithms

**Don Porter** 

Portions courtesy Emmett Witchel and Kevin Jeffay

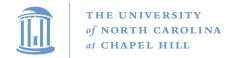

#### Virtual Memory Management: Recap

- Key concept: Demand paging
  - Load pages into memory only when a page fault occurs
- Issues:
  - Placement strategies
    - Place pages anywhere no placement policy required
  - Replacement strategies
    - What to do when there exist more jobs than can fit in memory
  - Load control strategies
    - Determining how many jobs can be in memory at one time

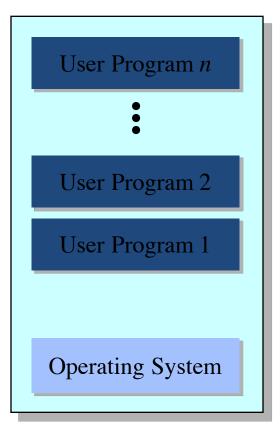

Memory

#### Page Replacement Algorithms

- Typically  $\Sigma_i$  VAS<sub>i</sub> >> Physical Memory
- With demand paging, physical memory fills quickly
- When a process faults & memory is full, some page must be swapped out
  - Handling a page fault now requires 2 disk accesses not 1!

#### Which page should be replaced?

```
Local replacement — Replace a page of the faulting process

Global replacement — Possibly replace the page of another process
```

#### Page Replacement: Eval. Methodology

- Record a trace of the pages accessed by a process
  - Example: (Virtual page, offset) address trace...
    (3,0), (1,9), (4,1), (2,1), (5,3), (2,0), (1,9), (2,4), (3,1), (4,8)
  - generates page trace
     3, 1, 4, 2, 5, 2, 1, 2, 3, 4 (represented as c, a, d, b, e, b, a, b, c, d)
- Hardware can tell OS when a new page is loaded into the TLB
  - Set a used bit in the page table entry
  - Increment or shift a register

Simulate the behavior of a page replacement algorithm on the trace and record the number of page faults generated

fewer faults better performance

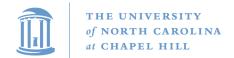

#### Optimal Strategy: Clairvoyant Replacement

 Replace the page that won't be needed for the longest time in the future

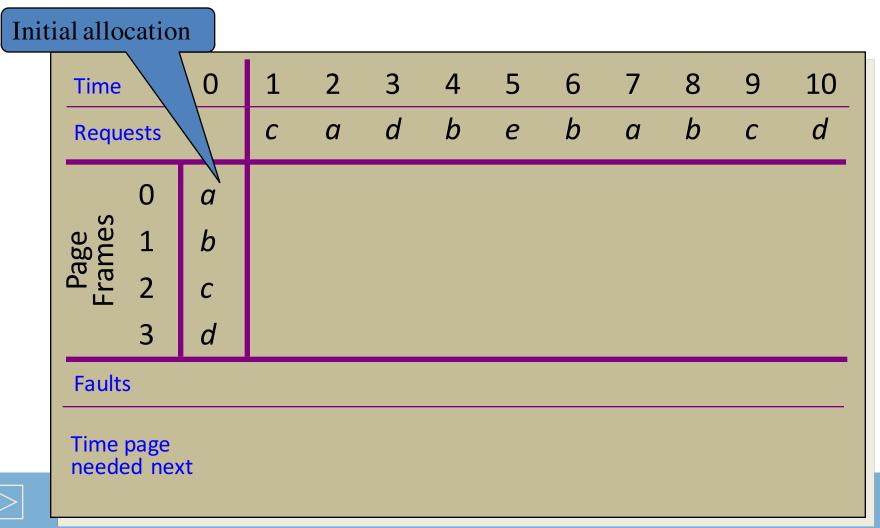

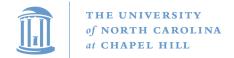

#### Optimal Strategy: Clairvoyant Replacement

Replace the page that won't be needed for the longest time in the future

| Time           |           | 0 | 1 | 2 | 3 | 4                              | 5        | 6 | 7 | 8 | 9                                 | 10       |
|----------------|-----------|---|---|---|---|--------------------------------|----------|---|---|---|-----------------------------------|----------|
| Request        | :S        |   | С | а | d | b                              | е        | b | а | b | С                                 | d        |
| 0              | )         | а | а | а | а | а                              | а        | а | а | а | а                                 | <u>d</u> |
| Page<br>Frames | .         | b | b | b | b | b                              | b        | b | b | b | b                                 | b        |
| Fra 5          | 2         | С | С | С | С | С                              | С        | С | С | С | С                                 | С        |
| 3              |           | d | d | d | d | d                              | <b>e</b> | е | е | е | е                                 | e        |
| Faults         |           |   |   |   |   |                                | •        |   |   |   |                                   | •        |
| Time pag       | ge<br>nex | t |   |   |   | a = 7 $b = 6$ $c = 9$ $d = 10$ | 0        |   |   |   | a = 1<br>b = 1<br>c = 13<br>d = 1 | 1<br>3   |

#### Local Replacement: FIFO

- Simple to implement
  - A single pointer suffices

Performance with 4 page frames:

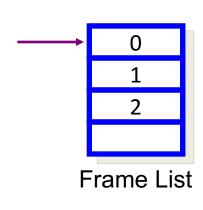

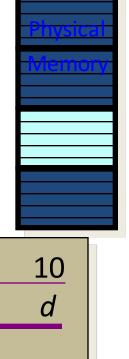

| Time        | 0 | 1 | 2 | 3 | 4 | 5 | 6 | 7 | 8 | 9 | 10 |
|-------------|---|---|---|---|---|---|---|---|---|---|----|
| Requests    |   | С | а | d | b | е | b | а | b | С | d  |
| 0           | а |   |   |   |   |   |   |   |   |   |    |
| Page rames  | b |   |   |   |   |   |   |   |   |   |    |
| Pag<br>Fram | С |   |   |   |   |   |   |   |   |   |    |
| 3           | d |   |   |   |   |   |   |   |   |   |    |
| Faults      |   |   |   |   |   |   |   |   |   |   |    |

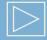

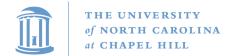

#### Local Replacment: FIFO

- Simple to implement
  - A single pointer suffices

Performance with 4 page frames:

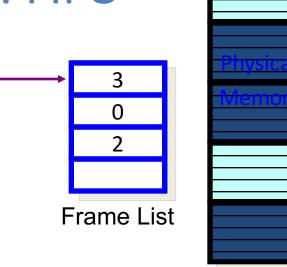

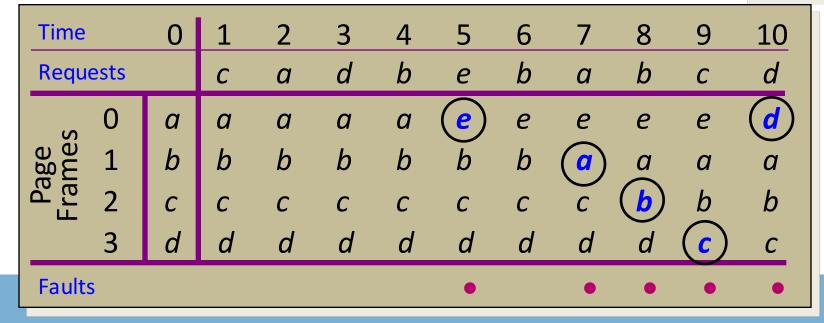

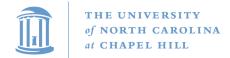

#### Least Recently Used (LRU) Replacement

- Use the recent past as a predictor of the near future
- Replace the page that hasn't been referenced for the longest time

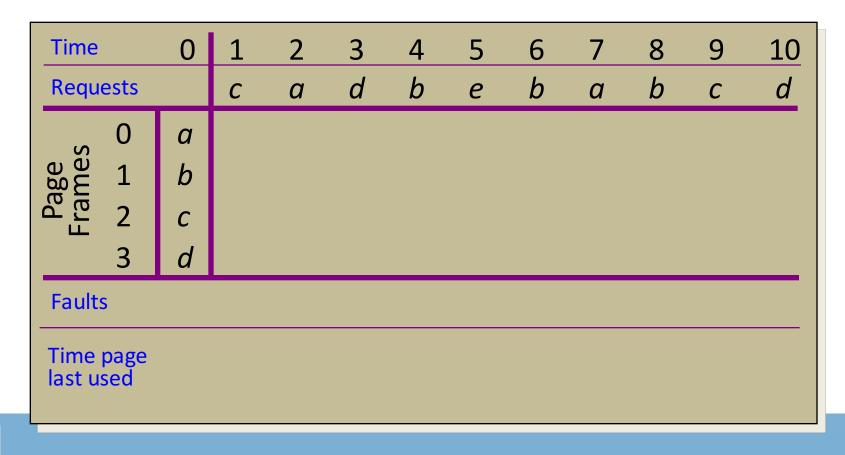

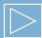

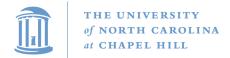

#### Least Recently Used (LRU) Replacement

- Use the recent past as a predictor of the near future
- Replace the page that hasn't been referenced for the longest time

| Time            |      | 0 | 1 | 2 | 3 | 4                                | 5        | 6 | 7 | 8                             | 9                             | 10             |
|-----------------|------|---|---|---|---|----------------------------------|----------|---|---|-------------------------------|-------------------------------|----------------|
| Requ            | ests |   | С | а | d | b                                | е        | b | а | b                             | С                             | d              |
| S               | 0    | а | а | а | а | а                                | а        | а | а | а                             | а                             | a              |
| Page<br>Frames  | 1    | b | b | b | b | b                                | b        | b | b | b                             | b                             | b              |
| Pa              | 2    | С | С | С | С | С                                | <b>e</b> | e | e | e                             | e                             | $ \mathbf{d} $ |
|                 | 3    | d | d | d | d | d                                | d        | d | d | d                             | <u>c</u>                      | С              |
| Faults          | 5    |   |   |   |   |                                  | •        |   |   |                               | •                             | •              |
| Time<br>last us |      |   |   |   |   | a = 2<br>b = 4<br>c = 1<br>d = 3 |          |   |   | a = 7 $b = 8$ $e = 5$ $d = 3$ | a = 7 $b = 8$ $e = 5$ $c = 9$ |                |

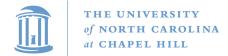

### How to Implement LRU?

Maintain a "stack" of recently used pages

| Time           | 0 | 1 | 2 | 3 | 4 | 5   | 6 | 7 | 8 | 9   | 10                         |
|----------------|---|---|---|---|---|-----|---|---|---|-----|----------------------------|
| Requests       |   | С | а | d | b | е   | b | а | b | С   | d                          |
| <sub>0</sub> ο | а | а | а | а | а | а   | а | а | а | а   | а                          |
| Page<br>rame   | b | b | b | b | b | b   | b | b | b | b   | b                          |
| Pa 2           | С | С | С | С | С | (e) | e | e | е | e   | $\left(\frac{d}{d}\right)$ |
| 3              | d | d | d | d | d | d   | d | d | d | (c) | C                          |
| Faults         |   |   |   |   |   | •   |   |   |   | •   | •                          |

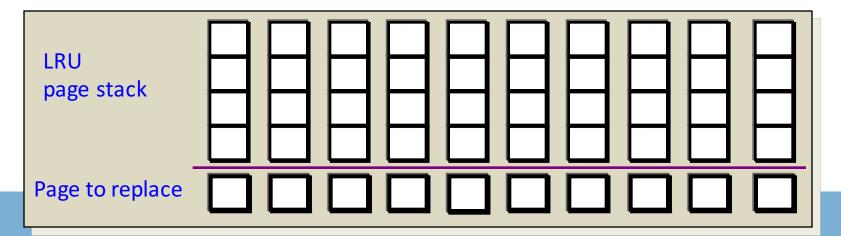

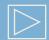

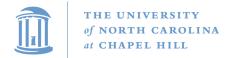

#### How to Implement LRU?

Maintain a "stack" of recently used pages

| Time         |      | 0 | 1 | 2 | 3 | 4 | 5   | 6 | 7 | 8 | 9   | 10                 |
|--------------|------|---|---|---|---|---|-----|---|---|---|-----|--------------------|
| Requ         | ests |   | С | а | d | b | е   | b | а | b | С   | d                  |
| S            | 0    | а | а | а | а | а | а   | а | а | а | а   | а                  |
| Page<br>rame | 1    | b | b | b | b | b | b   | b | b | b | b   | b                  |
| a in         | 2    | С | С | С | С | С | (e) | e | е | е | e   | $\left( d \right)$ |
|              | 3    | d | d | d | d | d | d   | d | d | d | (c) | c                  |
| Faults       | 5    |   |   |   |   |   | •   |   |   |   | •   | •                  |

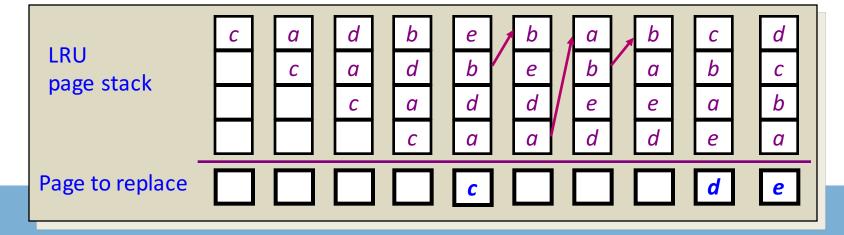

- What is the goal of a page replacement algorithm?
  - A. Make life easier for OS implementer
  - B. Reduce the number of page faults
  - C. Reduce the penalty for page faults when they occur
  - D. Minimize CPU time of algorithm

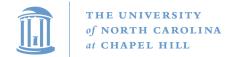

#### Approximate LRU: The Clock Algorithm

- Maintain a circular list of pages resident in memory
  - Use a clock (or used/referenced) bit to track how often a page is accessed
  - The bit is set whenever a page is referenced
- Clock hand sweeps over pages looking for one with used bit = 0
  - Replace pages that haven't been referenced for one complete revolution of the clock

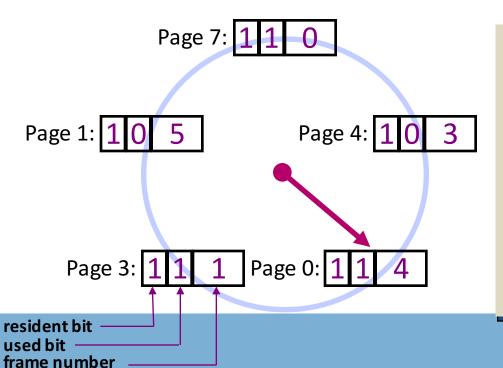

```
func Clock_Replacement
begin
  while (victim page not found) do
    if (used bit for current page = 0) then
        replace current page
    else
        reset used bit
    end if
        advance clock pointer
    end while
end Clock_Replacement
```

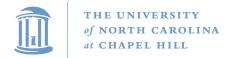

#### Clock Example

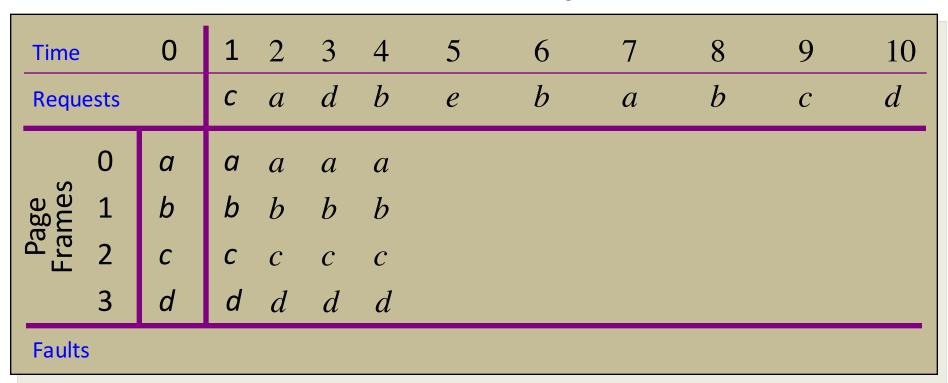

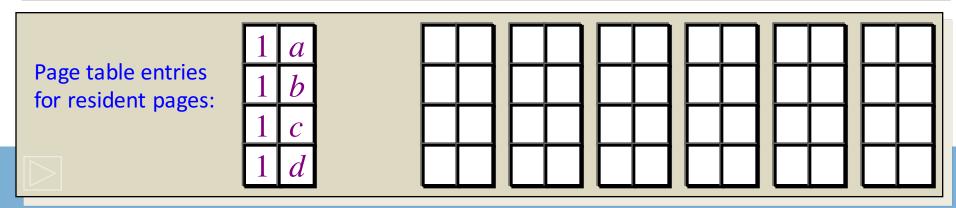

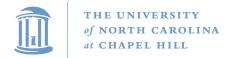

#### Clock Example

| Time          |      | 0 | 1 | 2 | 3 | 4 | 5                | 6 | 7 | 8 | 9 | 10       |
|---------------|------|---|---|---|---|---|------------------|---|---|---|---|----------|
| Requ          | ests |   | С | a | d | b | e                | b | a | b | С | d        |
|               | 0    | а | а | a | a | а | <u>e</u> )       | e | e | e | e | <u>d</u> |
| Page<br>rames | 1    | b | b | b | b | b | b                | b | b | b | b | b        |
| Pa<br>Frai    | 2    | С | С | C | C | C | $\boldsymbol{c}$ | c | a | a | a | a        |
|               | 3    | d | d | d | d | d | d                | d | d | d | C | C        |
| Faults        | S    |   |   |   |   |   | •                |   | • |   | • | •        |

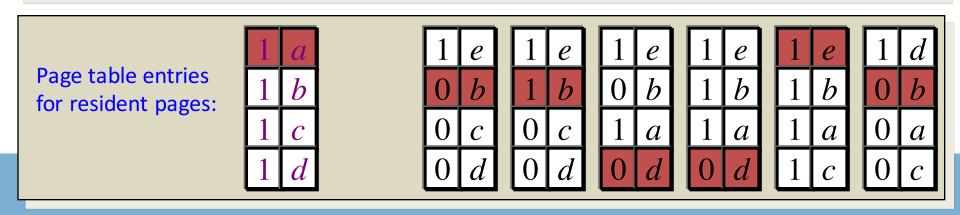

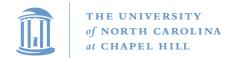

#### Optimization: Second Chance Algorithm

- There is a significant cost to replacing "dirty" pages
  - Why?
    - Must write back contents to disk before freeing!
- Modify the Clock algorithm to allow dirty pages to always survive one sweep of the clock hand
  - Use both the dirty bit and the used bit to drive replacement

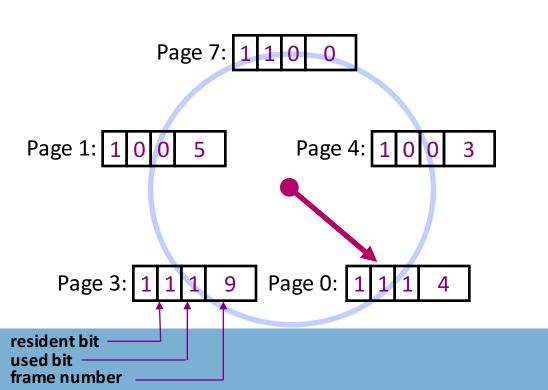

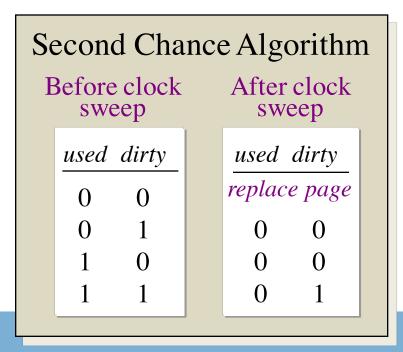

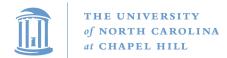

#### Second Chance Example

| Time<br>Reque  | ests   | 0      | 1<br><i>c</i> | $\frac{2}{a^w}$ | 3<br>d | 4<br><i>b</i> <sup>w</sup> | 5<br><i>e</i> | 6<br><i>b</i> | $\frac{7}{a^w}$ | 8<br><i>b</i> | 9<br><i>c</i> | 10<br>d |
|----------------|--------|--------|---------------|-----------------|--------|----------------------------|---------------|---------------|-----------------|---------------|---------------|---------|
| e<br>les       | 0<br>1 | a<br>b | a<br>b        | a<br>b          | a<br>b | a<br>b                     |               |               |                 |               |               |         |
| Page<br>Frames | 2      | С      | С             | c               | c      | c                          |               |               |                 |               |               |         |
| Faults         | 3      | d      | d             | d               | d      | d                          |               |               |                 |               |               | _       |

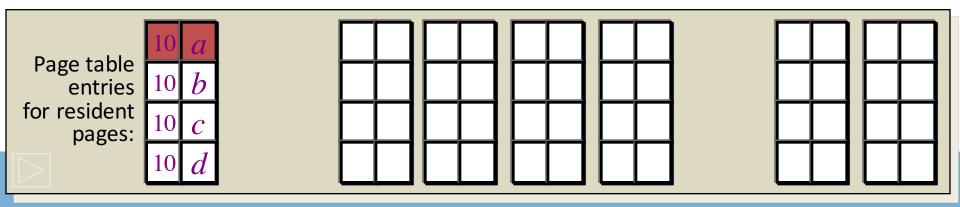

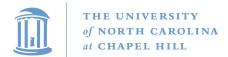

#### Second Chance Example

| Time<br>Reque  | ests        | 0           | 1<br>c      | $\frac{2}{a^w}$ | 3<br>d        | 4<br><i>b</i> <sup>w</sup> | 5<br>e    | 6<br><i>b</i> | $\frac{7}{a^w}$ | 8<br><i>b</i> | 9<br><i>c</i> | $\frac{10}{d}$ |
|----------------|-------------|-------------|-------------|-----------------|---------------|----------------------------|-----------|---------------|-----------------|---------------|---------------|----------------|
| Page<br>Frames | 0<br>1<br>2 | a<br>b<br>c | a<br>b<br>c | а<br>b<br>с     | а<br>b<br>с   | а<br>b<br>с                | a $b$ $e$ | а<br>b<br>е   | a<br>b<br>e     | a<br>b<br>e   | а<br>b<br>е   | <i>a d e</i>   |
| Faults         | 3           | d           | d           | d               | $\frac{d}{d}$ | d                          | <i>d</i>  | d             | d               | d             | c             | <i>C</i>       |

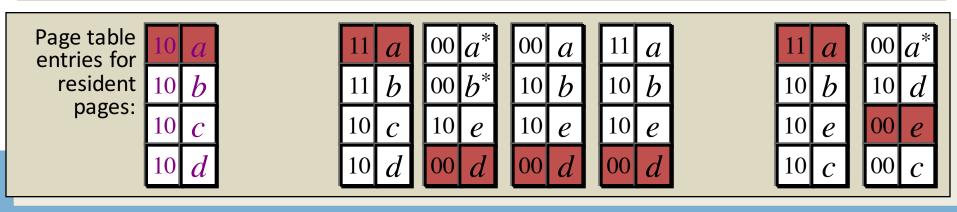

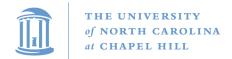

### Local Replacement and Memory Sensitivity

| Time     | 0 | 1 | 2 | 3 | 4 | 5 | 6 | 7 | 8 | 9 | 10 | 11 | 12 |
|----------|---|---|---|---|---|---|---|---|---|---|----|----|----|
| Requests |   | а | b | С | d | а | b | С | d | а | b  | С  | d  |

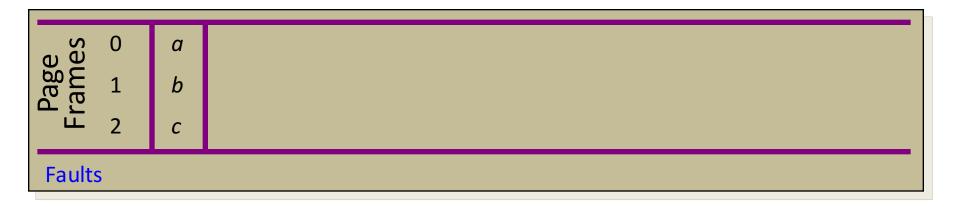

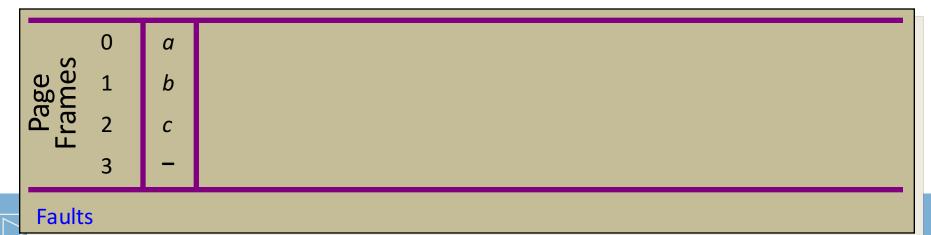

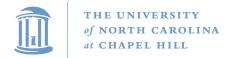

### Local Replacement and Memory Sensitivity

| Time     | 0 | 1 | 2 | 3 | 4 | 5 | 6 | 7 | 8 | 9 | 10 | 11 | 12 |
|----------|---|---|---|---|---|---|---|---|---|---|----|----|----|
| Requests |   | а | b | С | d | а | b | С | d | а | b  | С  | d  |

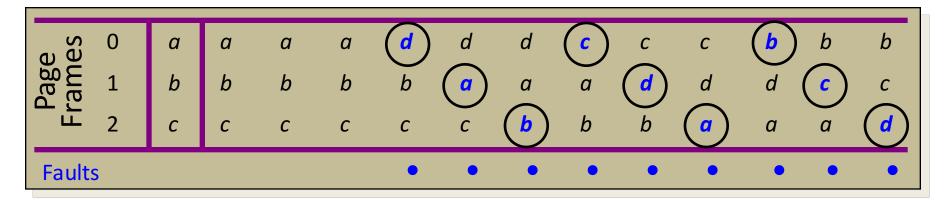

|       | 0 | а | а | а | а | а           | а | а | а | а | а | а | а | а |
|-------|---|---|---|---|---|-------------|---|---|---|---|---|---|---|---|
| ge    | 1 | b | b | b | b | b           | b | b | b | b | b | b | b | b |
| Pa    | 2 | С | С | С | С | С           | С | С | С | С | С | С | С | С |
| ш.    | 3 | - |   |   |   | a<br>b<br>c | d | d | d | d | d | d | d | d |
| Fault |   |   |   |   |   | •           |   |   |   |   |   |   |   |   |

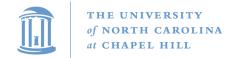

#### Page Replacement Performance

- Local page replacement
  - LRU Ages pages based on when they were last used
  - FIFO Ages pages based on when they' re brought into memory
- Towards global page replacement ... with variable number of page frames allocated to processes

#### The principle of locality

- > 90% of the execution of a program is sequential
- Most iterative constructs consist of a relatively small number of instructions
- When processing large data structures, the dominant cost is sequential processing on individual structure elements
- > Temporal vs. physical locality

# Optimal Replacement with a Variable Number of Frames

- VMIN Replace a page that is not referenced in the next au accesses
- Example:  $\tau = 4$

| Time            |                                                         | 0                         | 1 | 2 | 3 | 4 | 5 | 6 | 7 | 8 | 9 | 10 |
|-----------------|---------------------------------------------------------|---------------------------|---|---|---|---|---|---|---|---|---|----|
| Reque           | ests                                                    |                           | С | С | d | b | С | е | С | е | а | d  |
| Pages<br>Memory | Page <i>a</i> Page <i>b</i> Page <i>c</i> Page <i>d</i> | t = 0<br>-<br>-<br>t = -1 |   |   |   |   |   |   |   |   |   |    |
| .⊆<br>Faults    | Page e                                                  | -                         |   |   |   |   |   |   |   |   |   |    |

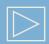

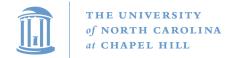

# Optimal Replacement with a Variable Number of Frames

- VMIN Replace a page that is not referenced in the next au accesses
- Example:  $\tau = 4$

| 0        | 1                                                                                                   | 2                                                                                              | 3                                                                                         | 4                                                                | 5                                                      | 6                                                      | 7                                                      | 8                                                     | 9                                                     | 10                                                     |
|----------|----------------------------------------------------------------------------------------------------|------------------------------------------------------------------------------------------------|-------------------------------------------------------------------------------------------|------------------------------------------------------------------|--------------------------------------------------------|--------------------------------------------------------|--------------------------------------------------------|-------------------------------------------------------|-------------------------------------------------------|--------------------------------------------------------|
|          | С                                                                                                   | С                                                                                              | d                                                                                         | b                                                                | С                                                      | е                                                      | С                                                      | е                                                     | а                                                     | d                                                      |
| <i>a</i> | -                                                                                                   | -                                                                                              | -                                                                                         | -                                                                | -                                                      | -                                                      | -                                                      | -                                                     | F                                                     | -                                                      |
|          | <u>-</u>                                                                                            | -                                                                                              | -                                                                                         | (F)                                                              | -                                                      | -                                                      | -                                                      | -                                                     | -                                                     | -                                                      |
| с -      | (F)                                                                                                 | •                                                                                              | •                                                                                         | •                                                                | •                                                      | •                                                      | •                                                      | •                                                     | -                                                     |                                                        |
| <i>d</i> | •                                                                                                   | •                                                                                              | •                                                                                         | -                                                                | -                                                      | _                                                      | -                                                      | -                                                     | -                                                     | (F)                                                    |
|          | -                                                                                                   | -                                                                                              | -                                                                                         | -                                                                | -                                                      | (F)                                                    | •                                                      | •                                                     | -                                                     | -                                                      |
|          | •                                                                                                   |                                                                                                |                                                                                           | •                                                                |                                                        | •                                                      |                                                        |                                                       | •                                                     | •                                                      |
|          | $ \begin{array}{c cc} a & \bullet \\ t = 0 \\ - & - \\ c & - \\ d & \bullet \\ t = -1 \end{array} $ | $ \begin{array}{c cccc}  & & & & & & \\ \hline  & & & & & \\  & & & & \\  & & & & \\  & & & &$ | $ \begin{array}{c cccc} C & C \\ \hline C & C \\ C & - \\ C & - \\ C & t=-1 \end{array} $ | $ \begin{array}{c ccccc}  & & & & & & & & & & & & & & & & & & &$ | $ \begin{array}{c ccccccccccccccccccccccccccccccccccc$ | $ \begin{array}{c ccccccccccccccccccccccccccccccccccc$ | $ \begin{array}{c ccccccccccccccccccccccccccccccccccc$ | $\begin{array}{c ccccccccccccccccccccccccccccccccccc$ | $\begin{array}{c ccccccccccccccccccccccccccccccccccc$ | $ \begin{array}{c ccccccccccccccccccccccccccccccccccc$ |

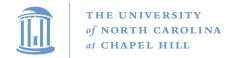

#### The Working Set Model

- Assume recently referenced pages are likely to be referenced again soon...
- ... and only keep those pages recently referenced in memory (called the working set)
  - Thus pages may be removed even when no page fault occurs
  - The number of frames allocated to a process will vary over time
- A process is allowed to execute only if its working set fits into memory
  - The working set model performs implicit load control

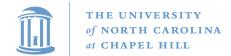

#### Working Set Page Replacement

- Keep track of the last τ references (excluding faulting reference)
  - The pages referenced during the last \(\tau\) memory accesses are the working set
  - $-\tau$  is called the window size
- Example: Working set computation,  $\tau = 4$  references:

| Time            |        | 0           | 1 | 2 | 3 | 4 | 5 | 6 | 7 | 8 | 9 | 10 |
|-----------------|--------|-------------|---|---|---|---|---|---|---|---|---|----|
| Requests        |        | С           | С | d | b | С | е | С | е | а | d |    |
|                 | Page a | t = 0       |   |   |   |   |   |   |   |   |   |    |
| Pages<br>Memory | Page b | -           |   |   |   |   |   |   |   |   |   |    |
| age<br>ler      | Page c | -           |   |   |   |   |   |   |   |   |   |    |
|                 | Page d | •<br>t = -1 |   |   |   |   |   |   |   |   |   |    |
|                 | Page e | •<br>t = -2 |   |   |   |   |   |   |   |   |   |    |
| Faults          |        |             |   |   |   |   |   |   |   |   |   |    |

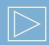

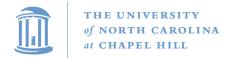

#### Working Set Page Replacement

- Keep track of the last τ references
  - The pages referenced during the last  $\tau$  memory accesses are the working set
  - $-\tau$  is called the *window size*
- Example: Working set computation,  $\tau = 4$  references:

| Time      |        | 0           | 1        | 2 | 3 | 4        | 5 | 6   | 7 | 8 | 9 | 10  |
|-----------|--------|-------------|----------|---|---|----------|---|-----|---|---|---|-----|
| Reque     | ests   |             | С        | С | d | b        | С | е   | С | е | а | d   |
| <u> </u>  | Page a | •<br>t = 0  | •        | • | • | <u>-</u> | - | -   | - | - | F | •   |
| es<br>mol | Page b | -           | <u>-</u> | - | - | (F)      | • | •   | • | - | - | -   |
| ് ഇ പ     | Page c | -           | (F)      | • | • | •        | • | •   | • | • | • | •   |
| 5 ≥       | Page d | •<br>t = -1 | •        | • | • | •        | • | ·   | - | - | - | (F) |
| .=        | Page e | •<br>t = -2 | •        | - | - | -        | - | (F) | • | • | • | •   |
| Faults    |        |             | •        |   |   | •        |   | •   |   |   | • | •   |

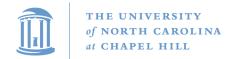

#### Page-Fault-Frequency Page Replacment

- An alternate approach to computing working set
- Explicitly attempt to minimize page faults
  - When page fault frequency is high increase working set
  - When page fault frequency is low decrease working set

#### Algorithm:

```
Keep track of the rate at which faults occur When a fault occurs, compute the time since the last page fault Record the time, t_{last}, of the last page fault If the time between page faults is "large" then reduce the working set
```

```
If t_{current} - t_{last} > \tau, then remove from memory all pages not referenced in [t_{last}, t_{current}]
```

If the time between page faults is "small" then increase working set If  $t_{current}$  -  $t_{last} \le \tau$ , then add faulting page to the working set

#### Page Fault Frequency Replacement

- Example, window size = 2
- If  $t_{current} t_{last} > 2$ , remove pages not referenced in  $[t_{last}, t_{current}]$  from the working set
- If  $t_{current} t_{last} \le 2$ , just add faulting page to the working set

| Time                        |                                                                       | 0                | 1 | 2 | 3 | 4 | 5 | 6 | 7 | 8 | 9 | 10 |
|-----------------------------|-----------------------------------------------------------------------|------------------|---|---|---|---|---|---|---|---|---|----|
| Requests                    |                                                                       |                  | С | С | d | b | С | е | С | е | а | d  |
| Pages<br>in Memory          | Page <i>a</i> Page <i>b</i> Page <i>c</i> Page <i>d</i> Page <i>e</i> | •<br>-<br>-<br>• |   |   |   |   |   |   |   |   |   |    |
| Faults $t_{cur} - t_{last}$ |                                                                       |                  |   |   |   |   |   |   |   |   |   |    |

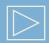

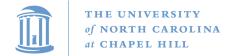

#### Page Fault Frequency Replacement

- Example, window size = 2
- If  $t_{current} t_{last} > 2$ , remove pages not referenced in  $[t_{last}, t_{current}]$  from the working set
- If  $t_{current} t_{last} \le 2$ , just add faulting page to the working set

| Time                 |          | 0 | 1        | 2 | 3 | 4        | 5 | 6   | 7 | 8 | 9 | 10  |
|----------------------|----------|---|----------|---|---|----------|---|-----|---|---|---|-----|
| Reque                | Requests |   | С        | С | d | b        | С | е   | С | е | а | d   |
| <u> </u>             | Page a   | • | •        | • | • | <u>-</u> | - | -   | - | - | F | •   |
| es<br>mo             | Page b   | - | <u>-</u> | - | - | (F)      | • | •   | • | • | - | -   |
| Pages<br>Memory      | Page c   | - | (F)      | • | • | •        | • | •   | • | • | • | •   |
|                      | Page d   | • | •        | • | • | •        | • | •   | • | • | - | (F) |
| <u>.</u> _           | Page e   | • | •        | • | • | -        | - | (F) | • | • | • | •   |
| Faults               |          |   | •        |   |   | •        |   | •   |   |   | • | •   |
| $t_{cur} - t_{last}$ |          | 1 |          |   | 3 |          | 2 |     |   | 3 | 1 |     |

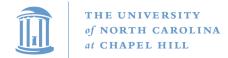

#### Load Control: Fundamental Trade-off

High multiprogramming level

- Low paging overhead
  - $\triangleright$  *MPL<sub>min</sub>* = 1 process

- Issues
  - What criterion should be used to determine when to increase or decrease the MPL?
  - Which task should be swapped out if the MPL must be reduced?

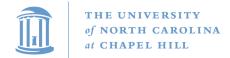

**Load Control Done Wrong** 

i.e., based on CPU utilization

- Assume memory is nearly full
- ◆ A chain of page faults occur
  - A queue of processes forms at the paging device
- ◆ CPU utilization falls
- Operating system increases MPL
  - New processes fault, taking memory away from existing processes
- CPU utilization goes to 0, the OS increases the MPL further...

System is thrashing — spending all of its time paging

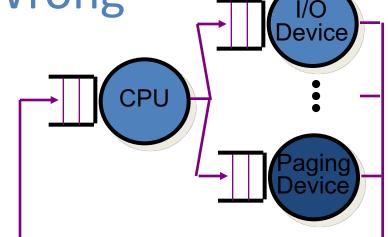

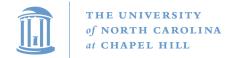

#### Load Control and Thrashing

- Thrashing can be ameliorated by local page replacement
- Better criteria for load control: Adjust MPL so that:
  - mean time between page faults (MTBF) = page fault service time (PFST)
  - $\triangleright \Sigma WS_i = size of memory$

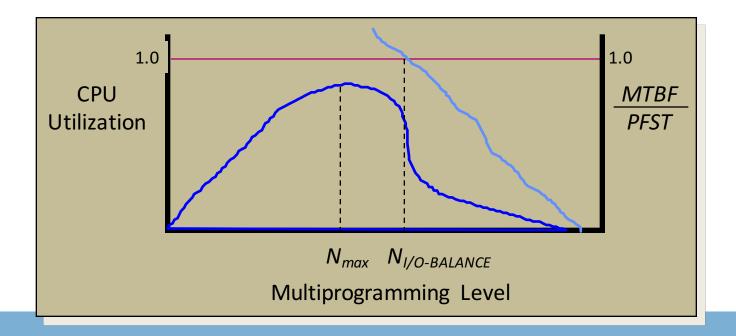

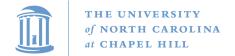

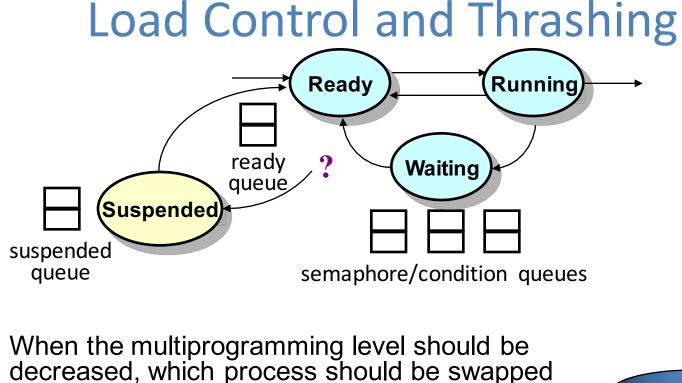

- out?
  - Lowest priority process?
  - > Smallest process?
  - > Largest process?
  - Oldest process?
  - > Faulting process?

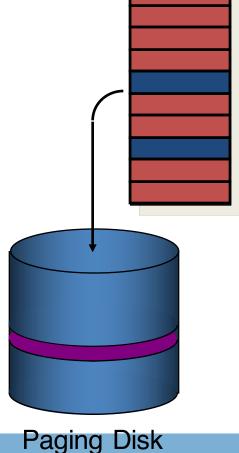

Physical Memory